## Formation Vidéoprojecteur Numérique Interactif **2014**

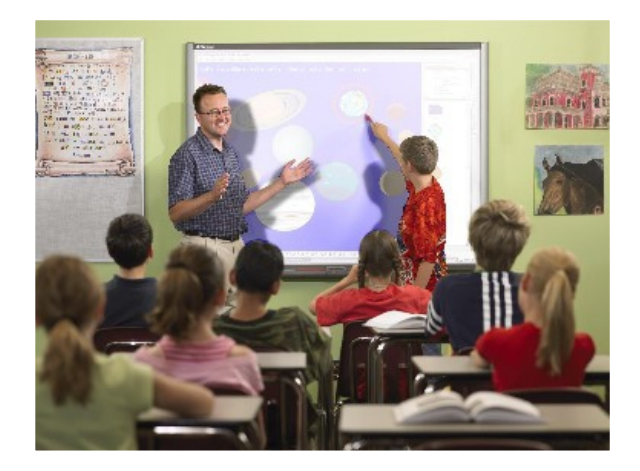

## De l'utilisation du VNI en cours

Formation interlangues Luis Do Rosario

### Inconvénients Avantages

Pas de surface dédiée (Tableau blanc de la salle)

Enseignant face aux élèves (pas d'ombres)

Interactivité

Permet de revenir sur la « leçon » et facilite la publication

Bruit du vidéoprojecteur

Ergonomie du stylet

# Le mode « souris »

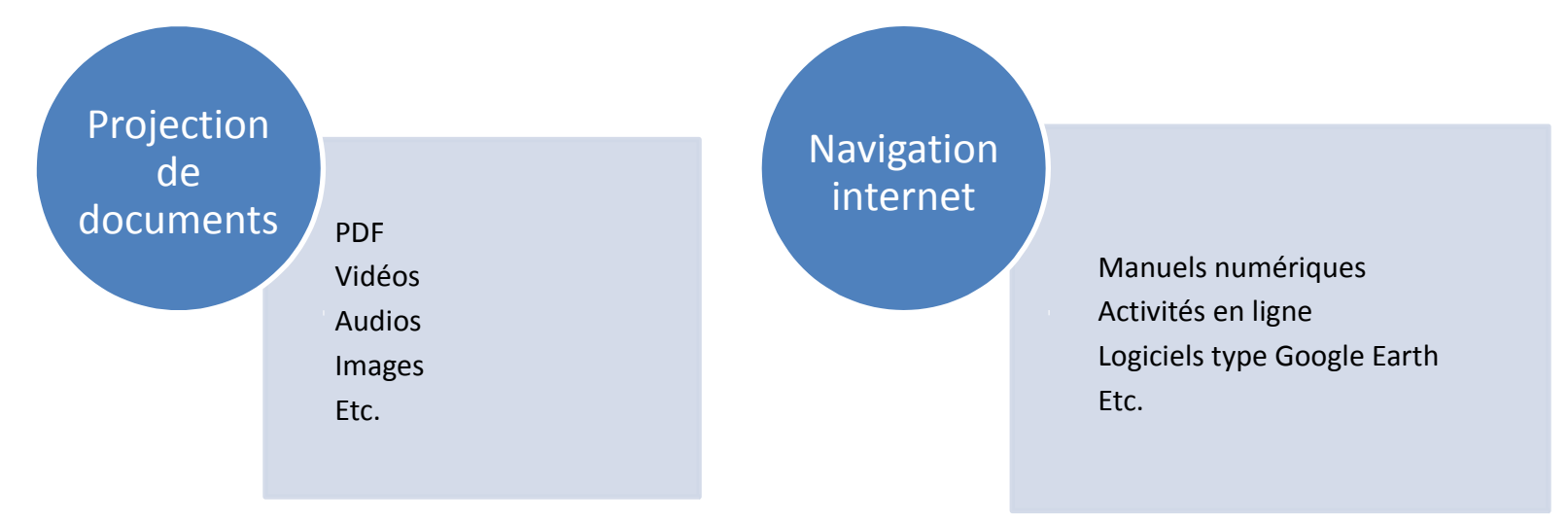

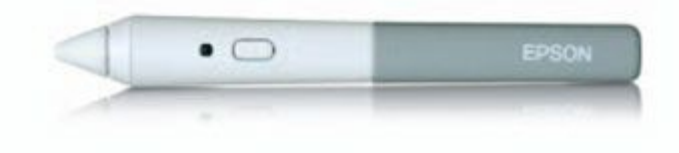

# Le mode « tableau »

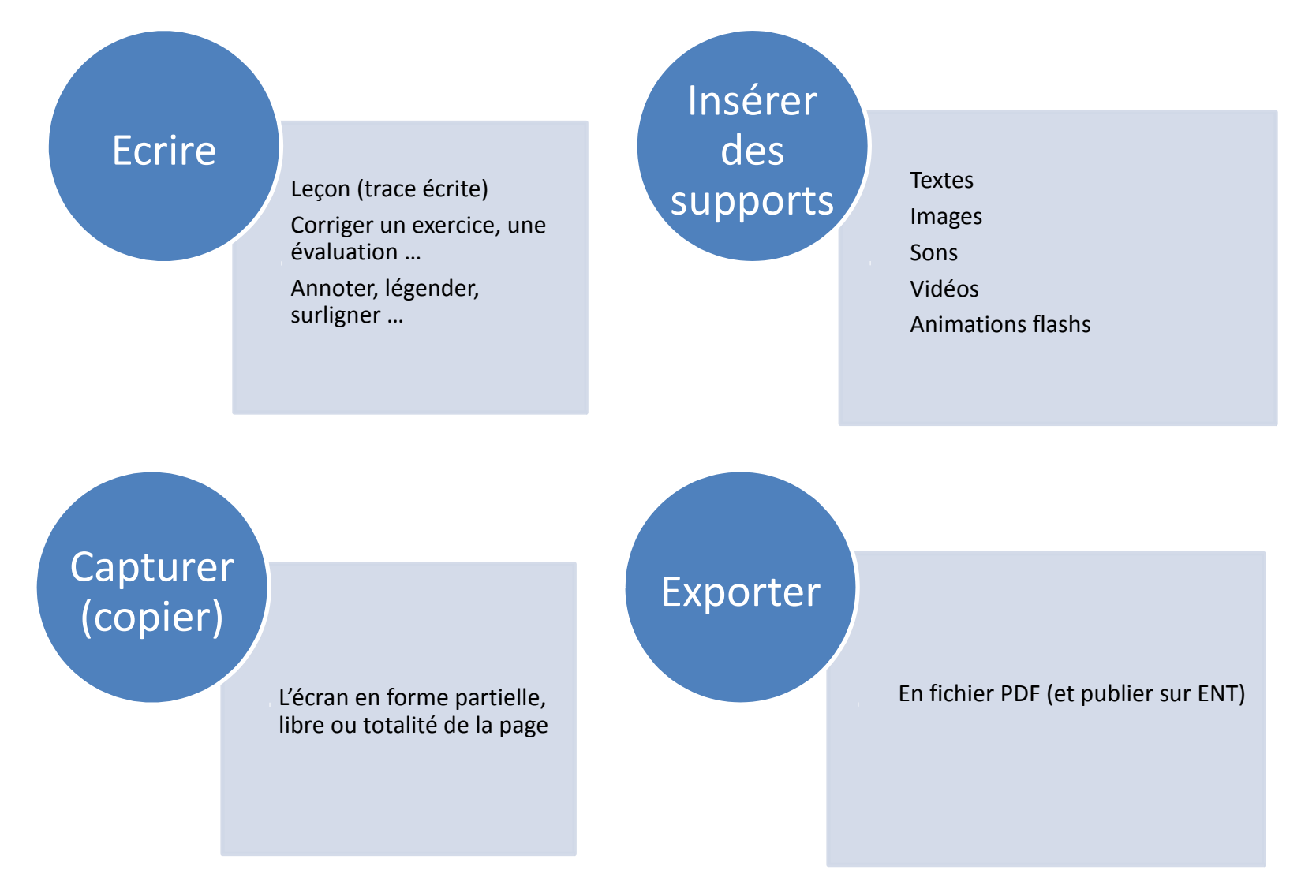